# **Oracle® Enterprise Manager Ops Center**

Deploy Hardware Workflow 12*c* Release 2 (12.2.0.0.0)

#### **E49471-01**

January 2014

This workflow provides an end-to-end example for how to use Oracle Enterprise Manager Ops Center.

# **Introduction**

Workflows are divided into two categories: Deploy and Operate. Each workflow is a compilation of several examples.

This workflow in an example of how to use Oracle Enterprise Manager Ops Center to deploy Hardware. The examples in this workflow include how to discover and manage hardware assets such as Oracle SPARC M5-32 and M6-32 servers, SPARC T5 servers, LOM and XSCF based servers, InfiniBand switches, and Power Distribution Units (PDU). Separate workflows describe how to deploy Operating Systems and Networks.

All the examples use a discovery profile to add new assets.

# **Required Permissions and Roles**

The following permissions and roles are required to complete the tasks in the workflow:

- Asset Admin or Ops Center Admin
	- Add, find, and delete assets. Edit asset attributes. Management tasks for groups of assets.
- Plan/Profile Admin
	- Create and manage the discovery profiles.
- Security Admin
	- Create credentials.

## **Workflow**

[Figure 1](#page-1-0) is the workflow for deploying hardware in your data center. The diagram lists the prerequisite workflows on the left and the tasks and decisions for the workflow on the right.

In [Figure 1,](#page-1-0) the workflow includes deploying discovering and managing hardware, discovering and managing Oracle SPARC M5 and M6 servers, discovering and managing an Oracle T5 server, adding InfiniBand switches, and discovering and managing a Power Distribution Unit.

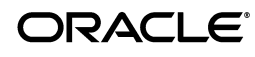

Before you begin, ensure that you have met the following prerequisites that are listed in the workflow:

- Install and configure the Enterprise Manager Ops Center Enterprise and Proxy Controllers.
- Deploy the software libraries that you will use for provisioning and updating operating systems on the servers you add.
- Deploy the storage infrastructure that you will use for provisioning and updating operating systems on the hardware assets you add.

<span id="page-1-0"></span>*Figure 1 Deploy Hardware Workflow*

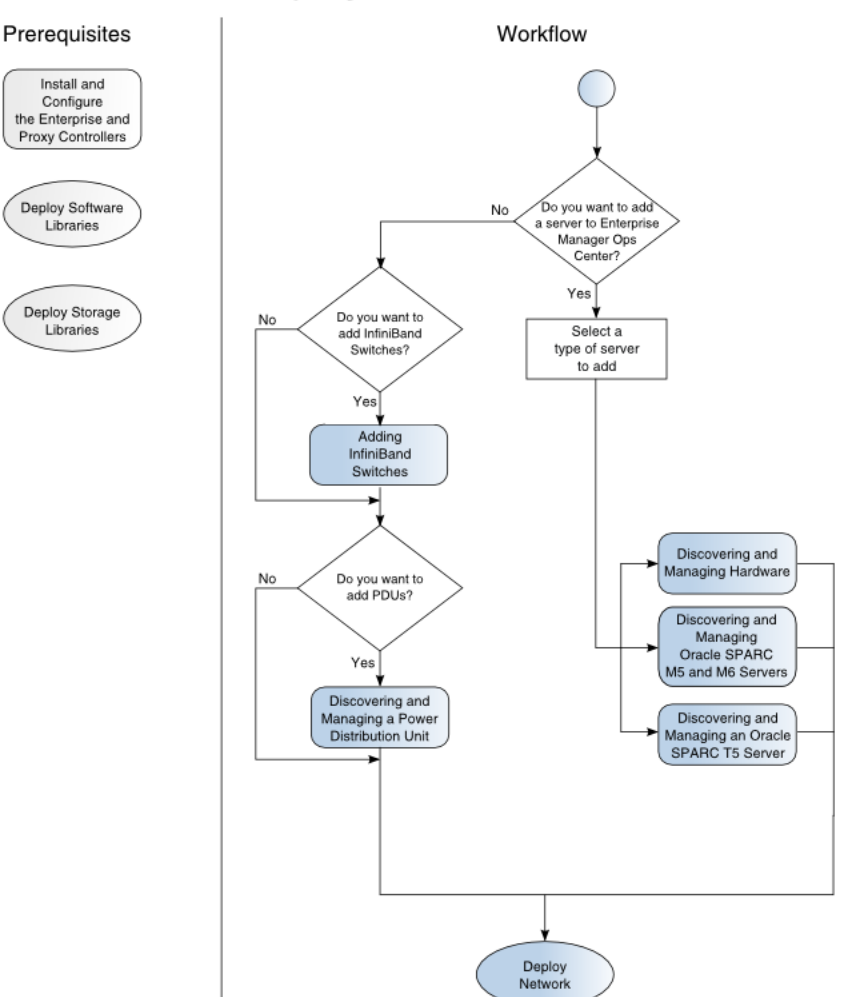

# Deploy Hardware

## **What's Next?**

At the end of this workflow, you will have hardware assets that you can manage, and monitor. Some of the management tasks available in Oracle Enterprise Manager Ops Center are updating firmware and provisioning operating systems to hardware assets.

To deploy operating systems or networks, see the following workflows:

- *Deploy Operating Systems Workflow*
- *Deploy Networks Workflow*

To begin monitoring and managing your hardware assets with Oracle Enterprise Manager Ops Center, see the Operate How To library at [http://docs.oracle.com/cd/E40871\\_01/nav/operatehowto.htm](http://docs.oracle.com/cd/E40871_01/nav/operatehowto.htm).

#### **Related Articles and Resources**

[The Oracle Enterprise Manager Ops Center 12c documentation is located at](http://docs.oracle.com/cd/E40871_01/index.htm)  [http://docs.oracle.com/cd/E40871\\_01/index.htm](http://docs.oracle.com/cd/E40871_01/index.htm). See the following:

- The *Oracle Enterprise Manager Ops Center Feature Reference Guide* has information about asset management, storage, networks, zones, and Oracle VM Server for SPARC.
- The *Oracle Enterprise Manager Ops Center Administration Guide* has information about user roles and permissions.

For more examples, see the workflows and how to documentation in the Deploy How To library at [http://docs.oracle.com/cd/E40871\\_01/nav/deployhowto.htm](http://docs.oracle.com/cd/E40871_01/nav/deployhowto.htm) and the Operate How To library at [http://docs.oracle.com/cd/E40871\\_](http://docs.oracle.com/cd/E40871_01/nav/operatehowto.htm) [01/nav/operatehowto.htm](http://docs.oracle.com/cd/E40871_01/nav/operatehowto.htm).

## **Documentation Accessibility**

For information about Oracle's commitment to accessibility, visit the Oracle Accessibility Program website at http://www.oracle.com/pls/topic/lookup?ctx=acc&id=docacc.

#### **Access to Oracle Support**

Oracle customers have access to electronic support through My Oracle Support. For information, visit http://www.oracle.com/pls/topic/lookup?ctx=acc&id=info or visit http://www.oracle.com/pls/topic/lookup?ctx=acc&id=trs if you are hearing impaired.

Oracle Enterprise Manager Ops Center Deploy Hardware Workflow, 12*c* Release 2 (12.2.0.0.0) E49471-01

Copyright © 2007, 2014, Oracle and/or its affiliates. All rights reserved.

This software and related documentation are provided under a license agreement containing restrictions on use and disclosure and are protected by intellectual property laws. Except as expressly permitted in your license agreement or allowed by law, you may not use, copy, reproduce, translate,<br>broadcast, modify, license, transmit, distribute, exhibit, perform, pub disassembly, or decompilation of this software, unless required by law for interoperability, is prohibited.

The information contained herein is subject to change without notice and is not warranted to be error-free. If you find any errors, please report them to us in writing.

If this is software or related documentation that is delivered to the U.S. Government or anyone licensing it on behalf of the U.S. Government, the following notice is applicable:

U.S. GOVERNMENT END USERS: Oracle programs, including any operating system, integrated software, any programs installed on the hardware, and/or documentation, delivered to U.S. Government end users are "commercial computer software" pursuant to the applicable Federal Acquisition Regulation and agency-specific supplemental regulations. As such, use, duplication, disclosure, modification, and adaptation of the programs, including any operating system, integrated software, any programs installed on the hardware, and/or documentation, shall be subject to license terms and license restrictions applicable to the programs. No other rights are granted to the U.S. Government.

This software or hardware is developed for general use in a variety of information management applications. It is not developed or intended for use in any inherently dangerous applications, including applications that may create a risk of personal injury. If you use this software or hardware in<br>dangerous applications, then you shall be responsible to take all appropri

Oracle and Java are registered trademarks of Oracle and/or its affiliates. Other names may be trademarks of their respective owners.

Intel and Intel Xeon are trademarks or registered trademarks of Intel Corporation. All SPARC trademarks are used under license and are trademarks<br>or registered trademarks of SPARC International, Inc. AMD, Opteron, the AMD trademarks of Advanced Micro Devices. UNIX is a registered trademark of The Open Group.

This software or hardware and documentation may provide access to or information on content, products, and services from third parties. Oracle Corporation and its affiliates are not responsible for and expressly disclaim all warranties of any kind with respect to third-party content, products,<br>and services. Oracle Corporation and its affiliates will not be respon third-party content, products, or services.